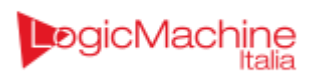

# LUA per OpenRB

## Manuale istruzioni di base

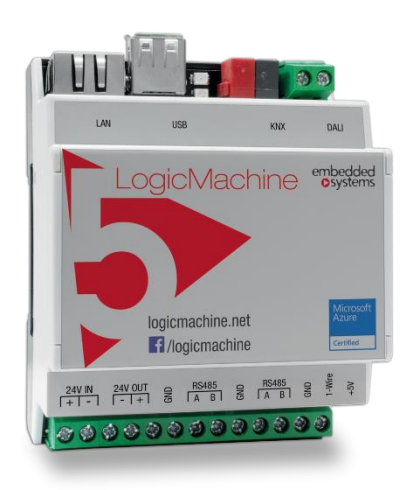

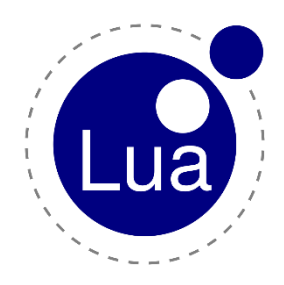

Ver 1. - 2022

#### **INTRODUZIONE**

La presente mini guida racchiude alcune delle istruzioni LUA disponibili nel framework OpenRB/LogicMachine, ma non tutte le istruzioni disponibili.

Link utili (in lingua inglese) per la comprensione piu' allargata delle istruzioni sono

Elenco completo di istruzioni LUA disponibili >><https://openrb.com/docs/lua.htm>

Supporto in lingua inglese >><https://forum.logicmachine.net/>

Gruppo Facebook riservato agli installatori e clienti LogicMachine Italia >> <https://www.facebook.com/groups/logicmachine/>

#### **FUNZIONI DI BASE**

La libreria *basic* di LUA include alcune funzioni native. Se questa libreria non viene inclusa nei Vostri script, occorre verificare se il codice richiede una delle funzioni qui' sotto elencate.

*NOTA: la libreria è nativamente inclusa nell'ambiente di sviluppo e non è necessaria alcuna azione per richiamarla*

#### **Funzione** *ipairs(t)*

All'interno di una istruzione *for* … *do … end* restituisce il valore della tabella *t* fino ad arrivare al primo indice NON numerico.

*Esempio >>*

```
local t = { "alpha", "beta", "charlie"] = delta }
     for _ , v in ipairs(t) do
           log(, v)
     end
restituisce >> [1] , alpha
                 [2] , beta
```
*NOTA: la funzione for si interrompe al primo indice non numerico e non alla fine della tabella stessa*

#### **Funzione** *pairs(t)*

All'interno di una istruzione *for* … *do … end* restituisce il valore della tabella *t* per ogni tipo di indice (numerico e non)

*Esempio >>*

```
local t = { "alpha", "beta", "beta", "charlie"] = delta}
      for _ , v in ipairs(t) do
           log(, v)
      end
restituisce >> [1] , alpha
                  [2] , beta
                  [charlie], delta
```
#### **Funzione** *next(t [, indice])*

Restituisce l'indice e il valore successivo della tabella *t*

Quando non viene specificato (valore *nil*) il secondo parametro (*indice*) viene restituito il valore successivo, quando viene indicato un *indice* oltre la fine della tabella o in un valore *t* non tabella, viene restituito *nil,* se invece viene indicato una valore *indice* non compreso negli indici esistenti della tabella *t*, viene restituito come errore *undefined*

L'ordine di restituzione dei valori non è noto e sicuramente non è in ordine crescente per indice (numerico o non)

La funzione *next* puo' essere utilizzata come alternativa per verificare se l'argomento *t* fornito è una tabella (se restituisce *nil*… non lo è)

*Esempio >>*

```
local t = { 1, 40, "ciao" }log(next(t)) -- Restituisce 1
t = 300
log(next(t)) -- Restistuisce nil
```
#### **Funzione** *tonumber(e [, base])*

Converte il valore *e* in un numero, qualora la conversione non sia possibile o fallisca, restituisce *nil*

Il parametro facoltativo *base* permette di specificare la base di conversione da 2 a 36 (inclusi)

Se non specificato, la base di default è 10.

#### *Esempio >>*

```
local t = "11"log(tonumber(t))
     log(tonumber(t,2))
     log(tonumber(t,8))
     log(tonumber(t,16))
restituisce >> 11
                 1011
                 13
                 B
```
#### **Funzione** *tostring(e)*

Converte l'argomento fornito *e* (qualunque sia la sua natura, purché sia definito) in stringa.

Per una comprensione piu' esaustiva di come vengono convertiti i numeri è possibile vedere l'istruzione *string.format* più avanti

Se il parametro *e* è una tabella e contiene la chiave \_*\_tostring*, verrà utilizzato il valore della chiave per convertire la tabella.

#### **Funzione** *type(v)*

Restituisce, in formato stringa, il tipo di valore *v* passato.

Il risultato è necessariamente uno dei seguenti valori:

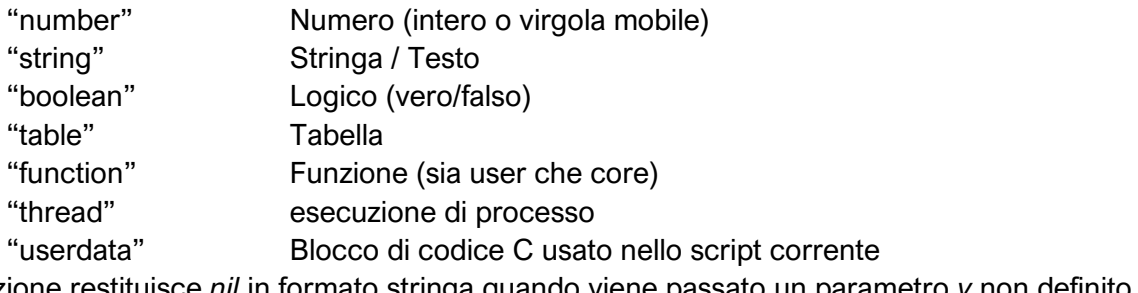

La funzione restituisce *nil* in formato stringa quando viene passato un parametro *v* non definito **MANIPOLAZIONE DELLE STRINGHE / TESTI**

Questa libreria fornisce funzioni generiche per la manipolazione delle stringhe, come la ricerca e l'estrazione di sottostringhe e le corrispondenze (pattern).

Lua restituisce gli indici di ricerca partendo a 1 e non da 0

Gli indici positivi si intendono da sinistra verso destra, gli indici negativi da destra verso sinistra.

La libreria è disponibile anche come *istruzione in tabella*, pertanto è possibile ottimizzare il codice:

string.byte(s,i) >> s:byte(i)

La libreria di stringhe presuppone codifiche di caratteri a un byte.

#### **Funzione** *string.byte(s [, i [, j]])*

Restituisce il codice carattere in formato numerico della stringa *s* partendo dall'indice *i*, fino all'indice *j*.

Il valore di default di *i* è 1, il valore di default di *j* è *i*

Gli indici *i* e *j* sono intesi come indici fisici della stringa

In caso di restituzione di valori multipli, questi vengono restituiti come singoli numeri e non come tabella, di conseguenza vanno assegnate variabili in congruo numero per evitare di perdere dati

*Esempio >>*

```
local s = "ciao"local a, b = string.byte(s, 1, 2)log(a,b)restituisce >> 99
                 105
```
#### **Funzione** *string.char(s [, a [, ...]])*

Fornendo una serie di numeri, restituisce una stringa di caratteri di uguale lunghezza

I valori numerici possono essere indicati anche in formato esadecimale con il prefisso *0x*

*Esempio >>* log (string.char(0x63, 0x69,0x61, 0x6f)) -- Restituisce "ciao" log (string.char(99, 105, 97, 111)) -- Restituisce "ciao"

*NOTA: Non puo' essere fornita una tabella come lista di codici da trasporre, questi andranno passati uno per volta*

```
Esempio >>
    local t = {99,105,97,111}local s = "for, v in pairs(t) do
        s = s..string.char(v)
    end
    log(s) -- Restituisce "ciao"
```
**Funzione** *string.find(s, pattern [, init [, plain]])*

Ricerca il *pattern* all'interno della stringa *s* e restituisce l'indice numerico della posizione di inizio e di fine della corrispondenza, restituisce *nil* se invece non viene trovata

Il parametro *init* indica da quale carattere (>0 da sinistra verso destra, <0 da destra verso sinistra) di *s* cominciare la ricerca.

Se p*lain* viene dicato a *true* allora verrà ricercato il *pattern* come stringa senza considerare nessun carattere speciale. Inoltre, se viene specificato un valore per *plain* è obbligatorio specificare un valore per *init* (default = 1)

**Funzione** *string.format(formatstring, param1 [,...])*

Restituisce una stringa formattata secondo le direttive e per tutti i parametri specificati.

All'interno di *formatstring* devono essere incluse le direttive di formattazione che verranno sostituiti da *paramX* nell'ordine in cui vengono specificati.

*CONSIDERAZIONE: La formattazione delle stringhe è un argomento estremamente vario, difficilmente puo' esistere un solo modo di rappresentare un testo.*

Le direttive più comuni (precedute dal carattere *%*) sono:

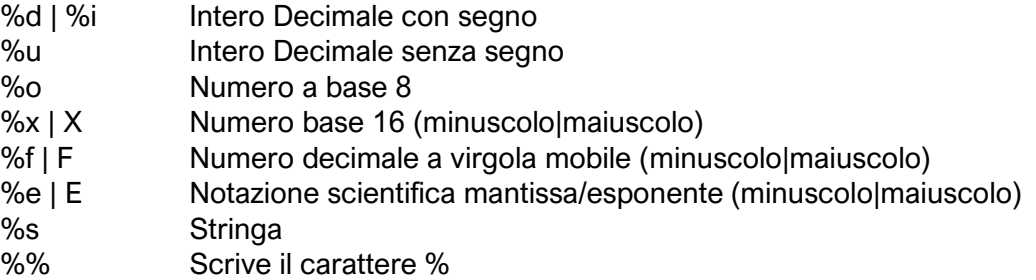

Ogni direttiva può specificare ulteriori parametri come ad esempio la lunghezza massima del campo (specificando il numero), la giustificazione (senza indicazione è intesa da destra verso sinistra, con – si indica da sinistra verso destra) e il numero massimo di decimali (indicando con .n)

Poiché l'istruzione prende origine dall'istruzione *printf* di C++ a questo [link](https://cplusplus.com/reference/cstdio/printf/) è possibile visualizzare altre possibili opzioni (ad eccezione delle opzioni \*, l, L, n, p)

```
Esempio >>
     local s = 'La temperatura esterna è di %.2f°C, Umidità al %.1f%%'
     log (string.format(s,36.999546,74.88))
     Restituisce >> "La temperatura esterna è di 37.00°C, Umidità al 74.9%"
     local s = 'La temperatura esterna è di %-10.2f°C, Umidità al %7.1f%%'
     log (string.format(s,36.929546,74.88))
Restituisce >> "La temperatura esterna è di 36.93 °C, Umidità al 74.9%"
```
#### **Funzione** *string.gmatch(s, pattern)*

Restituisce la corrispondenza (*pattern*) indicata espressa come direttiva all'interno della stringa *s* Inserita all'interno di un ciclo *for…do…end* restituisce tutte le corrispondenze trovate.

```
Esempio >>
      local s = 'LUA è semplice'
      for v in string.gmatch(s, "(%a+") do
         log(v)end
restituisce >> "LUA"
                   \mathfrak{a}_{\hat{\mathsf{p}}}"semplice"
      local s = 'ipAddress=192.168.1.254'
      for v in string.gmatch(s, "(%d+)") do
         log(v)end
      log(string.gmatch(s, "%d+.%d+.%d+.%d+")()) -– restituisce "192.168.1.254"
restituisce >> "192"
                   "168"
                   "''"254"
```
#### **Funzione** *string.gsub(s, pattern, repl [, n])*

Restituisce una copia della stringa *s* al cui interno la corrispondenza *pattern* è stata sostituita con il valore *repl* per un numero di interazioni *n* (se non specificato si intendono tutte le corrispondenze presenti)

La funzione restituisce come secondo parametro il numero di sostituzioni

Se *repl* è una tabella, la sostituzione avverrà usando il valore della corrispondenza trovata come chiave della tabella

```
Esempio >>
```

```
local t = \{['none'] = 'macro', ['cognome'] = 'rossi' \}local s = 'None = $none, Cognome = $cognomes'log(string.gsub(s, '%$(%w+)%$', t))
restituisce >> "Nome = marco, Cognome = rossi"
```
**Funzione** *string.len(s)*

Restituisce il numero di caratteri della stringa *s* passata.

NOTA: i caratteri di controllo all'interno della stringa non contribuiscono al conteggio.

**Funzione** *string.lower(s)*

Restituisce una copia della stringa *s* convertendo tutti i caratteri in minuscolo

**Funzione** *string.match(s, pattern [, init])*

Restituisce la posizione del carattere della stringa *s*, dove è stato trovata la coorispondenza *pattern*

L'Opzione *init* (default = 1) specifica la posizione di partenza della ricerca

**Funzione** *string.rep(s, n)*

Ripete la stringa *s* per il numero di volte *n*.

**Funzione** *string.reverse(s)*

Restituisce la stringa *s* invertita.

**Funzione** *string.sub(s,i [, j])*

Restituisce una porzione della stringa *s* a partire dalla posizone *i*, fino alla posizione *j*

In caso di numeri negativi l'estrazione verrà effettuata da destra verso sinistra.

**Funzione** *string.upper(s)*

Restituisce una copia della stringa *s* convertendo tutti i caratteri in maiuscolo

#### **PATTERN DI RICERCA**

#### *Classi*

Le classi di ricerca sono i caratteri di controllo impiegati per identificare le varie tipologie di stringhe e numeri. Le loro combinazioni, in aggiunta alle opzioni, rappresentano la regola di corrispondenza.

Le direttive ricercano UN SINGOLO carattere

- x (ad esclusione dei caratteri speciali ^\$()%.[ ]\*+-?) rappresenta il carattere raffigurato . Rappresenta tutti i caratteri
- %a Rappresenta tutte le lettere
- %c Rappresenta i caratteri di controllo  $(\n\ln \r\lor \t...))$
- %d Rappresenta tutti i numeri
- %l Rappresenta lettere minuscole
- %p Rappresenta caratteri di punteggiatura
- %s Rappresenta il carattere spazio
- %u Rappresenta lettere MAIUSCOLE
- %w Rappresenta caratteri alfanumerifici
- %x Rappresenta numeri in base esadecimale
- %z Rappresenta numeri con 0 iniziali
- %*x* (dove x non è nessun carattere alfanumerico) rappresenta il carattere indicato
- [set] Rappresenta l'unione di 2 o più classi insieme, l'impiego del carattere indica range di inclusione

Per ogni classe indicata, la corrispondente lettera maiuscola, indica la classe indicata negata: %s indica gli spazi, %S indica i caratteri NON spazi

#### *Indicatori*

Poiché le classi ricercano un singolo carattere, è possibile affiancare degli indicatori per migliorare la ricerca:

- La classe ricerca un solo carattere/numero
- Classe e \* restituisce 0 o più corrispondenze. La ripetizione restituisce il massimo numero di corrispondenze
- Classe e + restituisce 1 o più corrispondenze. La ripetizione restituisce il massimo numero di corrispondenze
- Classe e restituisce 0 o più corrispondenze. La ripetizione restituisce il minimo numero di corrispondenze
- Classe e ? restituisce 0 o 1 corrispondenze.
- Classe e %*n* (con *n* compreso fra 1 e 9) estende il pattern al numero di caratteri indicato
	- %b*xy* crea un pattern dove *x* e *y* rappresentano i caratteri di inizio e fine ricerca
		- o Esempio: %b() ricerca tutti i caratteri inclusi fra parentesi

#### *Pattern*

Un pattern è una sequenza organizzata di classi ed indicatori.

Utilizzando il carattere ^ all'inizio del pattern si bloccherà il conteggio dei caratteri all'inizio della corrispondenza.

Utilizzando il carattere \$ all'inizio del pattern si bloccherà il conteggio dei caratteri alla fine della corrispondenza.

L'impiego di  $\land$  e \$ all'interno dello stesso pattern non ha alcun valore e viene ignorato

#### *Cattura*

Ogni pattern puo' contenere al suo interno ulteriori sub-pattern che vengono specificati con le parentesi ( )

Quando una corrispondenza viene trovata (catturata), questa viene passata al pattern piu' interno *Esempio >>* 

```
local s = 'ipAddress=192.168.1.254'
      ip1,ip2,ip3,ip4,ip5 = string.gmatch(s,"((%d+).(%d+).(%d+).(%d+))")()
     log(ip1,ip2,ip3,ip4,ip5)
Restituisce >> "192.168.1.254"
                 "192"
                 "168"
                 "1"
                 "254"
```
#### **MANIPOLAZIONE DELLE TABELLE**

#### **Funzione** *table.concat(table [, sep [, i [, j]]])*

Restituisce una stringa composta da ogni valore della tabella *table* separati dal valore *sep* partendo dall'indice numerico *i* fino ad arrivare all'indice numerico *j*

*NOTA:* la funzione è valida solo in caso di array (quindi con indice tabella numerico), tabelle con indici testuali NON vengono considerati dalla funzione

**Funzione** *table.insert(table [, pos] , value )* Inserisce il valore *value* nella tabella *table* nella posizione *pos* specificata Se la posizione non viene specificata, il valore verrà aggiunto alla fine della tabella

**Funzione** *table.maxn(table)*

Restituisce l'indice numerico piu' alto della tabella *table*

#### **Funzione** *table.remove(table [, pos])*

Elimina il valore della tabella *table* dell'indice *pos* indicato. Se *pos* non viene specificato, si assume la fine della tabella e quindi un *table.remove(t)* eliminerà l'ultima riga della tabella

#### **Funzione** *table.sort(table [, comp])*

Ordina la tabella *table* in base ai suoi valori secondo quanto specificato in *comp comp* va espressa come funzione alla quale vengono passati 2 valori di tabella quando *comp* non viene indicato si assume l'ordinamento crescente *Esempio >>*

```
t = \{ 10, 5, 9, 3, 7 \}table.sort(t, function(k, s) return k > s end )
      log(t)restituisce >> 10
                  9
                  7
                  5
                  3
```
#### **FUNZIONI MATEMATICHE**

La libreria matematica è assimilabil e a quella del linguaggio C++ e provvede a fornire tutte le operazioni matematiche sotto forma di tabella *math*

**Funzione** *math.abs(x)* Restituisce il valore assoluto di *x*

**Funzione** *math.acos(x)* Restituisce il valore arco coseno di *x* in radiante

**Funzione** *math.sin(x)* Restituisce il valore arco seno di *x* in radiante

**Funzione** *math.atan(x)* Restituisce il valore arco tangente di *x* in radiante

#### **Funzione** *math.atan2(x, y)*

Restituisce il valore arco tangente di *x*e *y* in radiante, ma in base al segno dei parametri, restituisce anche il quadrante di riferimento

**Funzione** *math.ceil(x)* Restituisce il valore di *x* arrotondato all'intero per eccesso

**Funzione** *math.cos(x)* Restituisce il coseno di *x* in radiante

**Funzione** *math.cosh(x)* Restituisce il coseno iperbolico di *x*

**Funzione** *math.deg(x)*

Restituisce l'angolo di *x* (espresso in radiante) in gradi

**Funzione** *math.exp(x)* Restituisce il valore *e* elevato a *x*

**Funzione** *math.floor(x)* Restituisce il valore di *x* arrotondato per difetto

**Funzione** *math.fmod(x, y)* Restituisce il resto della divisione fra *x* e *y*

**Funzione** *math.frexp(x)* Restituisce il valore di *m* ed *e* nell'equazione **x = m2<sup>e</sup>**

*E* è un intero e il valore assoluto di *m* è compreso nel range 0.5-1 (o 0 se x = 0)

#### **Funzione** *math.huge*

COSTANTE - Restituisce il valore piu' grande gestibile dal sistema

**Funzione** *math.ldexp(m, e)* Restituisce il valore dell'equazione **m2<sup>e</sup>**

**Funzione** *math.log(x)* Restituisce il logaritmo naturale di *x*

**Funzione** *math.log10(x)* Restituisce il logaritmo base10 di *x*

**Funzione** *math.max(x, ...)* Restituisce il valore massimo della sequenza di valori forniti

**Funzione** *math.min(x, ...)* Restituisce il valore minimo della sequenza di valori forniti

**Funzione** *math.modf(x)* Restituisce 2 valori contenente le unità i decimali di *x*

**Funzione** *math.pi* COSTANTE - Restituisce il valore di piGreco

**Funzione** *math.pow(x, y)* Restituisce il valore dell'operazione *x y* Puo' anche essere sostituita dall'operazione matematica *x^y*

**Funzione** *math.rad(x)* Restituisce l'angolo di *x* (espresso in gradi) in radiante

**Funzione** *math.random([m [, n]])* Genera un numero decimale casuale compreso fra 0 e 1 Se *m* è specificato viene generato un numero intero fra 1 e *m* Se *n* è specificato viene generato un numero intero fra *m* ed *n*

**Funzione** *math.randomseed(x)* Imposta *x* come base per il generatore di numeri psuedo-casuali. Stesso valore di *x* genera le medesime sequenze di numeri

**Funzione** *math.sin(x)* Restituisce il seno di *x* in randiante

**Funzione** *math.sinh(x)* Restituisce il seno iperbolico di *x*

**Funzione** *math.sqrt(x)* Restituisce la radice quadrata di *x* **Funzione** *math.tanh(x)* Restituisce il la tangente iperbolica di *x*

#### **GESTIONE INPUT/OUTPUT**

La gestione I/O puo' essere effettuata in maniera implicita, attraverso la tabella *io.* Oppure esplicita, attraverso la gestione ad oggetti dei singoli files.

#### **Funzione** *io.close([file])*

Chiude *file*, se non specificato chiude quello di default Metodo esplicito: *file:close()*

#### **Funzione** *io.exist(path)*

Restituisce un valore logico riguardo l'esistenza del file *path*

#### **Funzione** *io.flush()*

Salva il buffer corrente sul file, ma non lo chiude Metodo esplicito: *file:flush NOTA: nella gestione di files in scrittura, questi vengono fisicamente scritti sul filesystem solo alla loro chiusura. Il metodo flush forza la scrittura prima della loro chiusura*

#### **Funzione** *io.input([file]) / io.read()*

Se chiamato con un nome file, apre il file in modalità test e si setta come default. Quando chiamato con il riferimento file, si setta come default Quando *file* non viene indicato, restituisce il nome file di default corrente In caso di errore, genera una eccezione (ed interrompe il codice)

#### **Funzione** *io.lines([filename])*

All'interno di un ciclo *for … do … end* apre *filename* in modalità di lettura e restituisce una riga alla volta. Come ultima riga viene restituito *nil* Se non viene specificato *filename* viene utilizzato quello di default. La funzione chiude il file al termine del ciclo.

#### **Funzione** *io.open(filename [, mode])*

Apre il file *filname* nella modalità *mode*, restituisce l'identificativo (handler) In caso di errore di apertura, restiruisce come secondo parametro il codice di errore. *mode* puo' essere uno di questi:

- "r" Lettura (default)
- "w" Scrittura
- "a" Accodamento
- "r+" Aggiornamento (i dati vengono sovrascritti ma preservati)
- "w+ Sostituzione (i dati vengono sovrascritti)
- "a+" Aggiornamento e accodamento: i dati vengono scritti alla fine del file

Aggiungendo il carattere *b* il file viene aperto in modalità binaria. Questa funzione non è supportata da tutte le piattaforme.

#### **Funzione** *io.output([file]) / io.write()* Come *io.inut,* ma opera con il file output di default.

#### **Funzione** *io.popen(prog [,mode])*

Restituisce il riferimento del programma *prog* eseguito in un processo separato (asincrono) e ne permette la lettura del risultato. *Mode* segue la codifica di *io.open* Questa funzione non è supportata da tutte le piattaforme

#### **Funzione** *io.readfile(file)*

Restituisce *file* in un'unica stringa, *nil* in caso di errore

#### **Funzione** *io.tmpfile()*

Restituisce l'identificativo di un file temporaneo, il file viene aperto in modo Update e viene cancellato non appena lo script termina

#### **Funzione** *io.type(obj)*

Verifica sel *obj* è un identificatore valido di un file aperto.

Restituisce *file* se *obj* è aperto, *closed file* se il file è chiuso, *nil* se invalido

#### **Funzione** *io.writefile(file, data)*

Scrive *data* su *file*, se *data* è una tabella ogni chiave verrà scritta su una riga separata. Restituisce un valore logico a conferma dell'esecuzione dell'istruzione

#### **Funzione** *file:close()*

Chiude l'identificativo *file NOTA: al termine dello script, indipendentemente se specificato o meno, i files vengono chiusi dal sistema; ma non è possibile stabilire con certezza quando il sistema lo effettuerà, di conseguenza conviene sempre chiudere i file tramite istruzione.*

#### **Funzione** *file:flush()*

Salva ogni informazione scritta su *file*

#### **Funzione** *file:lines()*

All'interno di un ciclo for … do … end apre *file* in modalità di lettura e restituisce una riga alla volta. Come ultima riga viene restituito nil

La funzione, a differenza di *io.lines(filename)* NON chiude il file al termine del ciclo

#### **Funzione** *file:read(...)*

Legge il file secondo le direttive indicate

Quando non specificate, legge l'intera riga

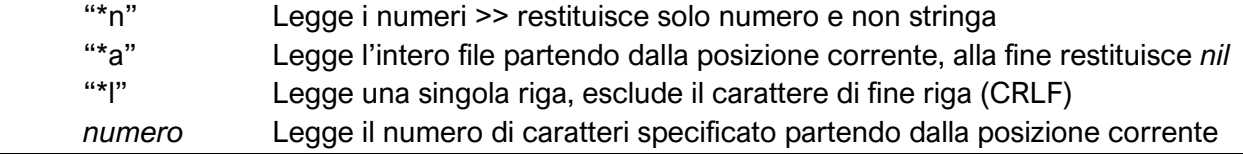

### **Funzione** *file:seek([whence] [, offset])*

Restituisce la posizione (espressa in byte) partendo dalla posizione *whence* e aggiungendo l'*offset* in byte

*whence* può avere i seguenti valori

"set" parte dalla posizione 0 (inizio del file)

"cur" posizione corrente

"end" si posiziona alla fine del file

La chiamata *file:seek()* restituisce la posizione corrente del puntatore mentre *file:seek("end")* ne restituisce la dimensione in bytes

*NOTA: nella gestione dei files 1 byte = 1 carattere, di conseguenza il conteggio puo' essere assimilato al trattamento dei puntatori che abbiamo già visto nel trattamento delle stringhe*

#### **Funzione** *file:setvbuf(mode [, size])*

Imposta la dimensione del buffer per i files di putput. *Mode* puo' essere un valore fra

- "no" nessun Buffer, i dati vengono scritti immediatamente
- "full" Buffering completo, i dati vengono scritti alla chiusura o tramite un flush

"line" Buffer a livello di riga, la scrittura avviene ad ogni nuova riga

In caso di *full* e *line* è possibile specificare una dimensione (*size*) del buffer in bytes (caratteri) *CONSIDERAZIONE: E' buona norma ottimizzare le scritture su disco, specialmente quando queste avvengono su dispositivi a limitata velocità (dischi meccanici) o limitato numero di cicli di lettura/scrittura (SD non industriali)*

#### **Funzione** *file:write(...)*

Scrive la stringa fornita nel *file*

La stringa puo' essere formattata secondo le regole delle funzione *tostring* o *string.format*

#### **SUPPORTO SISTEMA OPERATIVO**

LogicMachine è basato su kernel Linux e alcune funzioni sono disponibili anche in ambiente di scripting

#### **Funzione** *os.date( [format [, time]])*

Restituisce una stringa o una tabella compilata secondo le direttive di *format* Se non viene indicato *time* (vedi os.time per la formattazione) si restituirà la data attuale

*Format* supporta i seguenti parametri:

- ! prefisso Restituisce l'orario UTC (Greenwitch)
- \*t Restituisce una tabella con i seguenti campi (non applicabile ad altre impostazioni)
	- y*ear (4 numeri) month (1-12) day (1-31) hour (0-23) min (0-59) sec (0-59) wday (1-7 – Domenica = 1) yday (giorno giuliano) isdst logico – flag Ora legale (true = attivo)*
- %a Nome della settimana abbreviato nelle impostazioni locali
- %A Nome completo del giorno della settimana nelle impostazioni locali
- %b Nome mese abbreviato nelle impostazioni locali
- %B Nome mese completo nelle impostazioni locali
- %c Rappresentazione di data e ora appropriata per le impostazioni locali
- %C L'anno diviso da 100 e troncato a un intero, come numero decimale (00-99)
- %d Giorno del mese come numero decimale (01 31)
- %D Equivalente a %m/%d/%y
- %e Giorno del mese come numero decimale (1 31), dove le singole cifre sono precedute da uno spazio
- %F Equivalente a %Y-%m-%d
- %g Le ultime 2 cifre dell'anno (00 99)
- %G Anno basato su settimana ISO 8601 come numero decimale
- %h Nome mese abbreviato (equivalente a %b)
- %H Ora in formato 24 ore (00 23)
- %I Ora in formato 12 ore (01 12)
- %j Giorno dell'anno come numero decimale (001 366)
- %m Mese come numero decimale (01 12)
- %M Minuto come numero decimale (00 59)
- %n Carattere di nuova riga (\n)
- %p Indicatore delle impostazioni locali A.M./P.M. per 12 ore
- %r Ora dell'ora di 12 ore delle impostazioni locali
- %R Equivalente a %H:%M
- %S Secondo come numero decimale (00 59)
- %t Carattere di scheda orizzontale (\t)
- %T Equivalente a %H:%M:%S, il formato di ora ISO 8601
- %u ISO 8601 giorno lavorativo come numero decimale (1 7; Lunedì è 1)
- %U Numero di settimana dell'anno come numero decimale (00 53), dove la prima domenica è il primo giorno della settimana 1
- %V Numero di settimana ISO 8601 come numero decimale (00 53)
- %w Giorno lavorativo come numero decimale (0 6; Domenica è 0)
- %W Numero di settimana dell'anno come numero decimale (00 53), dove il primo lunedì è il primo giorno della settimana 1
- %x Rappresentazione data per le impostazioni locali
- %X Rappresentazione temporale per le impostazioni locali
- %y Anno senza secolo, come numero decimale (00 99)
- %Y Anno con il secolo, come numero decimale
- %z Offset da UTC in formato ISO 8601; nessun carattere se il fuso orario è sconosciuto
- %Z Nome del fuso orario delle impostazioni locali o abbreviazione del fuso orario, a seconda delle impostazioni del Registro di sistema; nessun carattere se il fuso orario è sconosciuto
- %% Segno di percentuale

#### **Funzione** *os.difftime( t2, t1 )*

Restituisce il numero di secondi di differenzafra *t1* e *t2* espresso in notazione POSIZ ( YYYY-MM-DD HH:mm:ss )

#### **Funzione** *os.execute( [command] )*

Esegue il comando *command* e ne restituisce lo status code di sistema quando è terminato.

Se *command* non viene indicato, la funzione restituisce la disponibilità della shell (area di esecuzione comandi del sistema operativo)

#### **Funzione** *os.exit([code])*

Forza la chiusura del processo in corso con la possibilità di forzare il codice di uscita *code*

Quando non indicato, viene usato il codice di operazione conclusa con successo (0)

#### **Funzione** *os.getenv(varname)*

Restituisce il valore della variabile di ambiente *varname* o *nil* se non è disponibile

#### **Funzione** *os.remove(filename)*

Cancella fisicamente il file o la directory *filename* (le directory devono essere vuote per essere cancellate). Restituisce *nil* più un messaggio di errore in caso di fallimento del comando

#### **Funzione** *os.rename(oldname, newname)*

Rinomina file o directory specificato in *oldname* in *newname*. Restituisce *nil* più un messaggio di errore in caso di fallimento del comando

#### **Funzione** *os.time([table])*

Senza parametri restituisce il numero di secondi trascorsi dal 01-01-1970 ad ora Se fornito di tabella (i cui campi sono quelli indicati nell'opzione *\*t* di *os.date*) restituirà la differenza fra 01-01-1970 e la data specificata in tabella

#### **Funzione** *os.tmpname()*

Restituisce una stringa con il nome di un file che puo' essere impiegato come file temporaneo. A differenza di *io.tmpfile* in questo caso il file non viene né aperto, né verrà chiuso

#### **LOGICMACHINE – FUNZIONI DI BASE PROPRIETARIE**

Queste funzioni sono state disegnate specificatamente per l'ambiente di scripting e non fanno parte delle normali librerie e moduli di LUA

**Funzione** *toboolean(value)* Converte *value* in logico secondo la regola False *nil*, *false*, 0, vuoto, '0' True tutto il resto

**Funzione** *sleep(delay)* Ritarda l'esecuzione dell'istruzione successiva di *delay* secondi

#### **Funzione** *alert(fmt, ...)*

Sfruttando le regole di *string.format* aggiunge una indicazione all'alert system di Logicmachine Questa istruzione agisce direttamente con l'App ALERT MANAGER e la sezione Allarmi di LM

**Funzione** *log(...)* Aggiunge una riga di log con un numero di variabili separato da ,

#### **OPERATORI LOGICI E BITSHIFT**

**Funzione** *bit.nbot(value)* Gate logico NOT

**Funzione** *bit.band(x1 [, x2 ...])* Gate Logico AND fra tutti i parametri passati

**Funzione** *bit.bor(x1 [, x2 ...])* Gate Logico OR fra tutti i parametri passati

**Funzione** *bit.xor(x1 [, x2 ...])* Gate Logico XOR fra tutti i parametri passati

**Funzione** *bit.lshift(value, shift)* Bitshift a sinistra

**Funzione** *bit.rshift(value, shift)* Bitshift a destra

#### **CONVERSIONI**

#### **Funzione** *cnv.strtohex(str)*

Converte la stringa binaria fornita in una stringa esadecimale

#### **Funzione** *cnv.hextostr(hex [, keepnulls])*

Converte un numero esadecimale in una stringa binaria binaria, se *keepnulls* è *true* manterrà i caratteri nulli

#### **Funzione** *cnv.tonumber(value)*

Converte in numero secondo la direttiva:

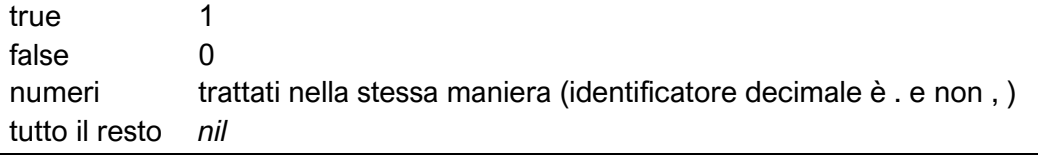

### **DATATYPE**

La tabella *dt* include i datatype disponibili su LM, nonostante non includano tutti i dtp disponibili su bus

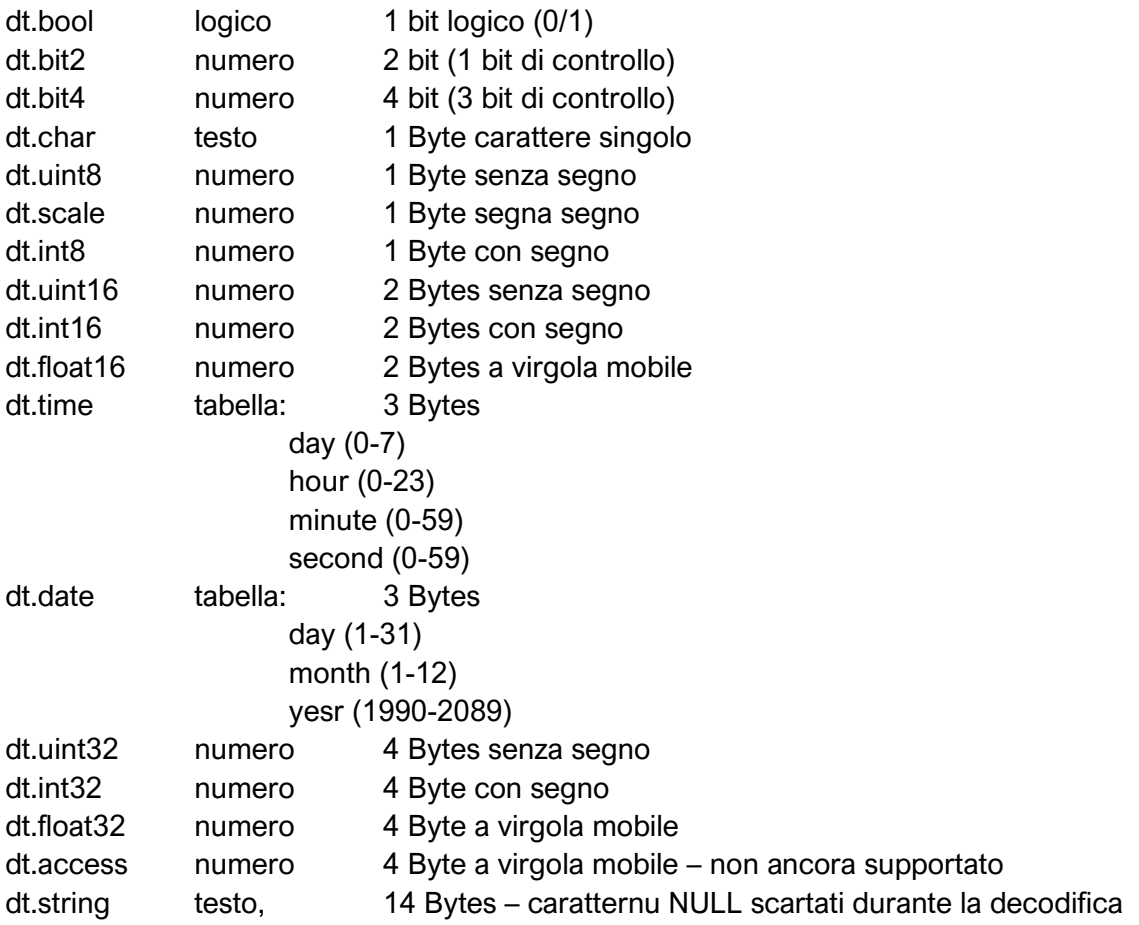

#### **INTERAZIONE CON OGGETTI BUS**

**Funzione** *grp.getvalue(alias)* Restituisce il valore di *alias* come indirizzo dell'oggetto e nome

#### **Funzione** *grp.find(alias)*

Restituisce un singolo oggetto (tabella) per il gruppo *alias* indicato come nome o indirizzo di gruppo

Restituisce *nil* in caso non venga trovato alcun gruppo, diversamente la tabella conteiene:

address Indirizzo di gruppo

updatetime ultimo aggiornamento (usare os.date() per formattare in maniera leggibile) Se è stato stato specificato il DTP dell'oggetto verrà inoltre fornito

Name Nome degl gruppo Datatype tipo di dtp Decoded logico – *true* quando è disponibile un valore convertito Value il valore attuale del gruppo

*NOTA: la funzione restituisce una copia dell'oggetto, di conseguenza il valore riportato è quello al momento dell'esecuzione dell'istruzione. Se l'oggetto cambia valore durante l'esecuzione dello script, questa funzione non ne tiene traccia*

#### **Funzione** *grp.tag(tag [, mode])*

Restituisce una tabella contente tutti gli oggetti che appartengono ai *tag* indicati (tabella) in caso di tag multipli, *mode* puo' indicare *all* se si vogliono selezionare tutti i tag, oppure *any* per selezionare almeno un tag

#### **Funzione** *grp.alias(alias)*

Specificando *alias* come indirizzo di gruppo viene restituito il nome del gruppo e viveversa

#### **Funzione** *grp.create(config)*

Crea un nuovo oggettosecondo le specifiche della tabella *config* passata. La tabella deve avere i seguenti campi

#### *obbligatori*

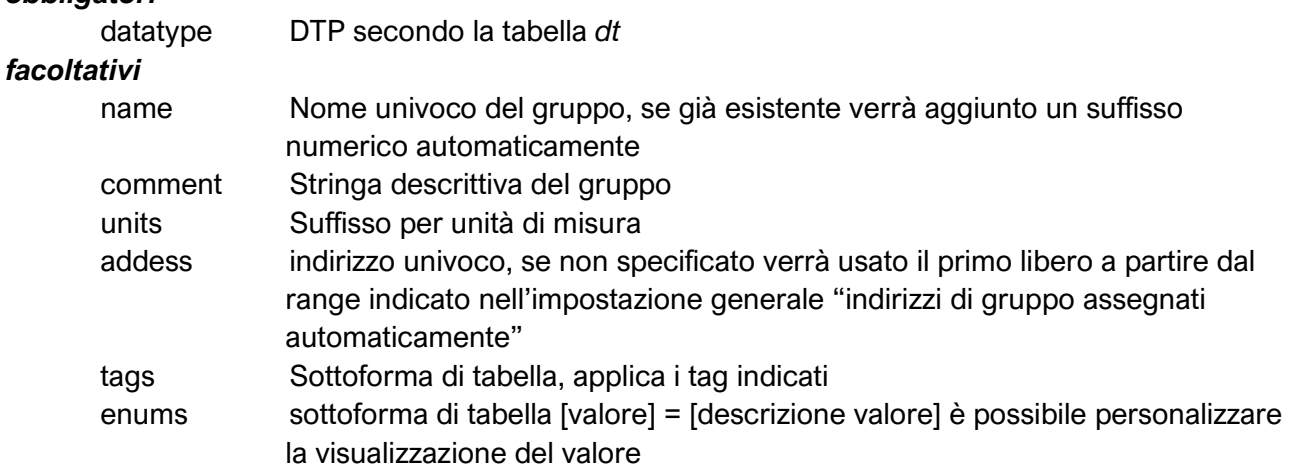

#### **Funzione** *grp.write(alias, value [,datatype])*

Scrive *value* nel gruppo *alias*, secondo il *datatype* specificato (diversamente viene utilizzato quello configurato nell'oggetto Restituisce un valore Logico a risultato dell'operazione *NOTA: la scrittura genera un evento bus ad eccezione dei gruppi virtuali per i quali non viene generato alcun evento bus*

#### **Funzione** *grp.response(alias, value [, datatype])*

Risponde ad un evento di lettura *value* nel gruppo *alias*, secondo il *datatype* specificato (diversamente viene utilizzato quello configurato nell'oggetto) *NOTA: LM non risponde MAI a eventi bus di lettura, occorre forzare tramite lo scripting-evento una eventuale risposta*

#### **Funzione** *grp.read(alias)*

Invia una richiesta di lettura per il gruppo *alias*. *NOTA: questa istruzione si limita alla generazione dell'evento e non attende alcuna risposta*

#### **Funzione** *grp.update(alias, value [, datatype])*

Scrive *value* nel gruppo *alias*, secondo il *datatype* specificato (diversamente viene utilizzato quello configurato nell'oggetto Restituisce un valore Logico a risultato dell'operazione *NOTA: a differenza di grp.write() questa funzione NON genera alcun evento bus*

#### **Per gli oggetti/tabella restituiti da grp.tag() e grp.find() sono disponibili le seguenti funzioni**

**Funzione** *oggetto:write(value [, datatype])*

Scrive *value* su tutti gli oggetti inclusi usando *datatype*, se non specificato verrà assunto il valore configurato per l'oggetto

#### **Funzione** *oggetto:response(value [, datatype])*

Risponde *value* su tutti gli oggetti inclusi usando *datatype*, se non specificato verrà assunto il valore configurato per l'oggetto

#### **Funzione** *oggetto:read()*

Invia una richiesta di lettura per tutti gli oggetti

#### **Funzione** *oggetto:update(value [, datatype])*

Scrive *value* su tutti gli oggetti inclusi usando *datatype*, se non specificato verrà assunto il valore configurato per l'oggetto

Non genera nessun evento bus

#### **FUNZIONI ORARIE**

#### **Funzione** *os.microtime ()*

Restituisce 2 valori in secondi e nanosecondi dell'orario corrente (partendo a contare dal 00:00)

#### **Funzione** *os.udifftime(sec, usec)*

Restituisce come numero decimale la differenza di orario da adesso e i secondi (*sec*)e frazione di secondo *usec* 

#### **Funzione os.***sleep(delay)* Ritarda l'esecuzione dell'istruzione successiva di *delay* secondi

#### **SCRIPT STORAGE**

Gli storage rappresentano un metodo per salvare valori ed eventualmente passarli fra uno script e l'altro.

A differenza dei files (liberira Input/output) questi vengono salvati in una porzione del sistema a parte e hanno il solo scopo di salvare valori interpretabili da LUA:

Logici Numeri Stringhe/testi tabelle

#### **Funzione** *storage.set(key, value)*

Scrive *value* per la chiave *key* Restituisce un valore logico a risultato dell'operazione

**Funzione** *storage.get(key [, default])*

Legge la chiave *key* E' possibile specifcare un valore di *default* qualore *key* non fosse disponibile/non esiste

#### **FUNZIONI STRINGHE**

**Funzione** *string.trim(str)* Restituisce la stringa *str* eliminando gli spazi all'inizio e alla fine del testo

**Funzione** *string.split(str, sep)* Restituisce una tabella composta da *str* separata secondo il separatore *sep*

#### **SUPPORTO JSON**

La libreria JSON non è immediatamente disponibile in ogni script e va invocata mediante un

require('json')

*NOTA: qualora l'impiego della libreria sia persistente in tutti gli script indipendentemente dalla tipologia, è possibile includere la libreria json all'interno delle funzioni comuni per renderla disponibile senza dichiararla*

**Funzione** *json.encode(value)*

#### **Funzione** *json.pencode(value)*

Converte la tabella *value* in JSON. Restituisce *nil* in caso di errore NON interrompe l'esecuzione dello script

#### **Funzione** *json.decode(value)*

Converte la stringa JSON *value* in una tabella LUA. Interrompe l'esecuzione dello script in caso di errore

#### **Funzione** *json.pdecode(value)*

Converte la stringa JSON *value* in una tabella LUA. Restituisce *nil* in caso di errore NON interrompe l'esecuzione dello script